# **Edit References**

All information in a reference can be edited from [Study Inspector](https://wiki.nested-knowledge.com/doku.php?id=wiki:autolit:utilities:inspector&s[]=study&s[]=inspector) or within each module.

### **1. Navigate to the Abstract of interest**

If you are already on the reference of interest, simply go to the Abstract tab.

If you are searching for the record you need to edit, the best way to search is from [Inspector](https://wiki.nested-knowledge.com/doku.php?id=wiki:autolit:utilities:inspector).

## **2. Click the Edit button**

Abstract Full Text Supplements Related Reports

The button is found at the lower right of the reference information.

Thonsgaard, 2022 Circulating Concentrations of C-Type Natriuretic Peptides Increase with Sacubitril/Valsartan Treatment in Healthy Young Men. BACKGROUND C-type natriuretic peptide (CNP) is a cardioprotective peptide with high affinity for the ectoenzyme neutral endopeptidase (neprilysin). We aimed to determine whether angiotensin receptor-neprilysin inhibitor treatment acutely affects circulating concentrations of bioactive CNP and its molecular amino-terminal precursor (NT-proCNP). METHODS We included 9 and 10 healthy young men in 2 randomized crossover trials with sacubitril/valsartan vs control (Trial 1) and sacubitril/valsartan and sitagliptin vs sitagliptin (Trial 2). The participants were randomized to a single dose of sacubitril/valsartan (194/206 mg) or control at the first visit 30 min prior to a standardized meal intake. We obtained blood samples at 12 time points over 5 h and measured plasma concentrations of NT-proCNP in both trials and CNP in Trial 2. RESULTS NT-proCNP concentrations increased 3.5 h after sacubitril/valsartan treatment, and at 4.5 h concentrations were 42% and 65% higher compared with control in Trial 1 and Trial 2, respectively. The total area under the curve (tAUC)15-270 min was 22% higher (P = 0.007) in Trial 1 and 17% higher with treatment (P = 0.017) in Trial 2. Concentrations of bioactive CNP followed a similar temporal pattern with an increase of 93% at 4.5 h and a 31% higher tAUC15-270 min compared with control (P = 0.001) in Trial 2. CONCLUSIONS Sacubitril/valsartan augments circulating concentrations of both bioactive CNP and NT-proCNP in healthy young men. The increase in bioactive CNP is most likely caused by de novo synthesis and secretion rather than diminished breakdown through neprilysin inhibition.ClinicalTrials.gov registration number NCT03717688.

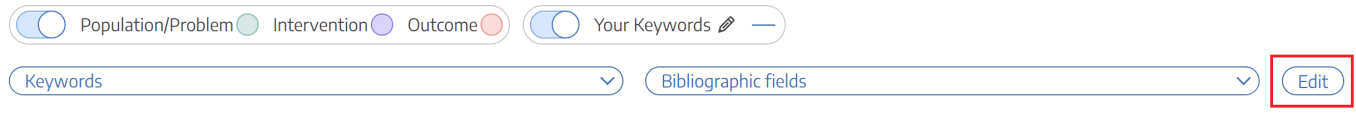

#### **3. Add, remove, or modify the information.**

In the modal that appears, any Bibliographic Data can be changed by typing in the relevant field.

#### **Changing Author Order**

Author order can be modified using the buttons to the right (red box in the image below).

- Authors can be reordered using the arrows to the side.
- Authors can be removed using the minus button next to the author's name.

 $E2000100$ 

PubMed

Last<br>update: update: 2023/03/13 wiki:autolit:search:editreferences https://wiki.nested-knowledge.com/doku.php?id=wiki:autolit:search:editreferences&rev=1678738536 20:15

Authors can be added below any existing author using the plus button next to the existing author's name.

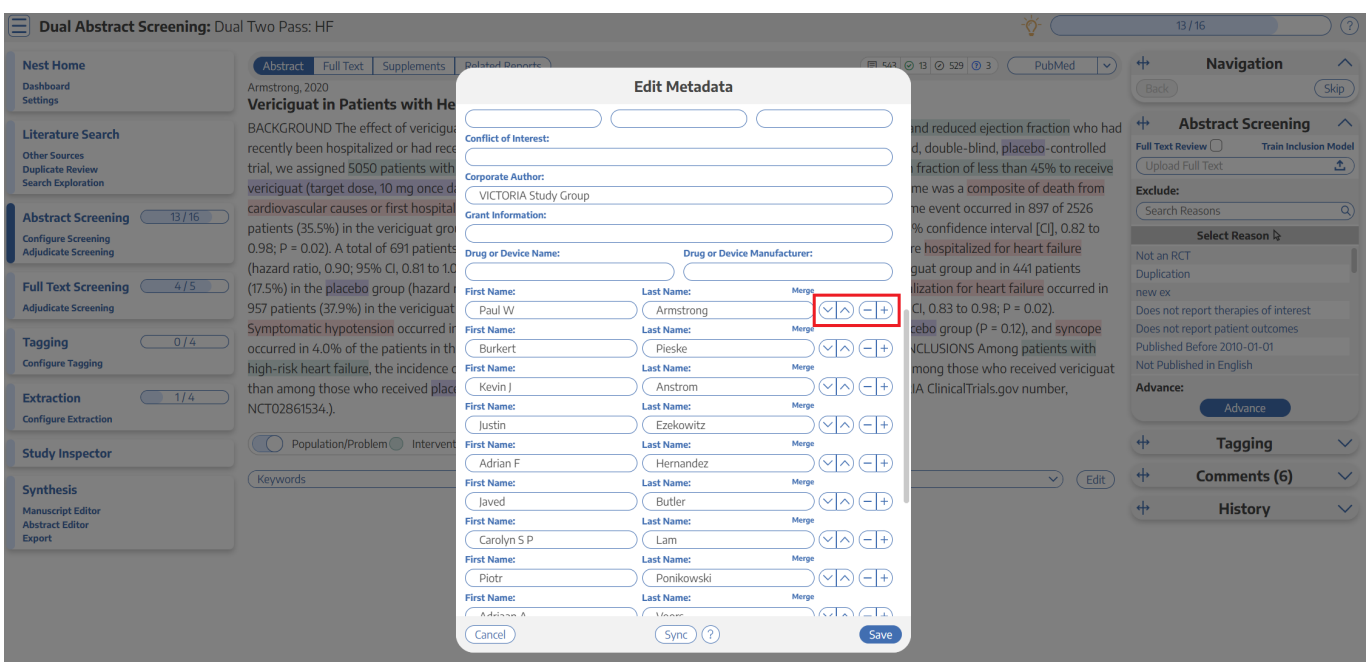

#### **4. Click Save**

The save button is found at the bottom of the Edit Metadata window (blue box in the image above).

When completed, you can open the Bibliographic Fields drop-down to review and confirm that the bibliographic data is correct and complete!

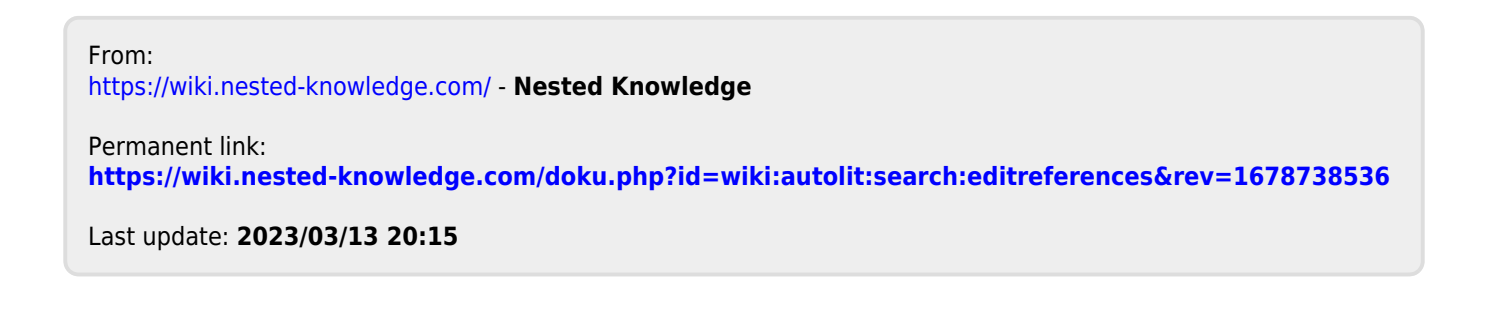